Massachusetts Institute of Technology Department of Electrical Engineering and Computer Science 6.111 - Introductory Digital Systems Laboratory

## **Problem Set 2 Solutions**

Issued: February 27, 2005

## **Problem 1: Counters**

- **a) 74LS393** is an **asynchronous 4-bit counter**, implemented with **4 serial T-registers**. The outputs of registers are connected to the inputs of the subsequent registers. Thus, MSBs change only after LSBs change. and clk-to-MSB delay is four times of clk-toq delay of each register. **74LS163**, on the hand, is a **synchronous 4-bit counter**, implemented by **4 parallel J-K registers**. All output bits change at the rising edge of clock and thus clk-to-MSB delay is similar to clk-to-q delay of individual register.
- **b**) N<sup>th</sup> output of ripple counters has twice the time period of  $(N-1)$ <sup>th</sup> output, and thus N<sup>th</sup> output of ripple counters are  $2^N$  slower than the input clock. Thus, to create a 28.8kHz clock,

$$
\frac{1.8432MHz}{28.8kHz} = 64 = 2^6
$$

*MHz*

we must divide the input clock by two for six times, requiring two 74LS163. Cascade the two 4-bit counters as done in Lab 1 and probe at Qb of the second counter as shown below:

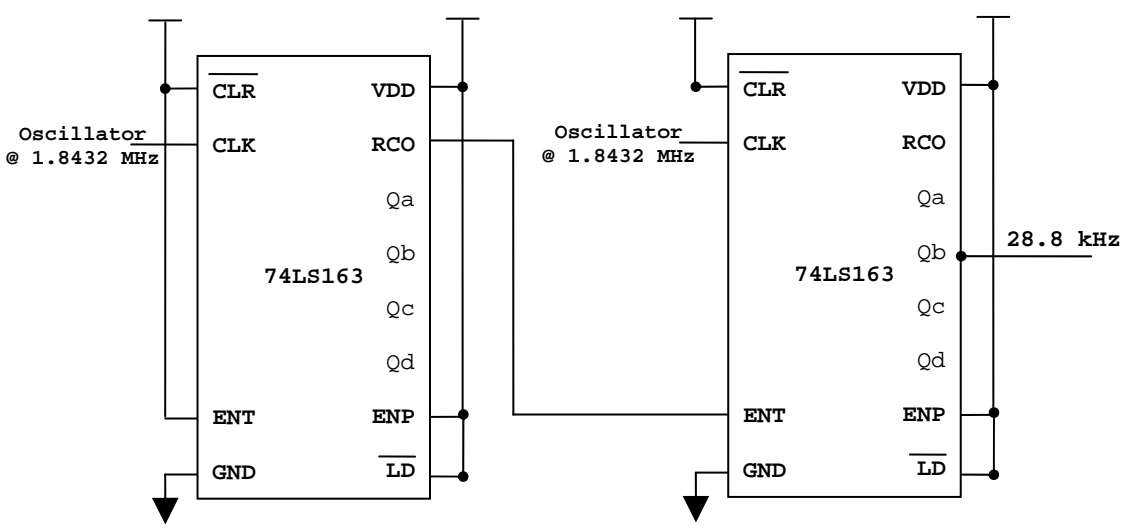

<Figure 1: 74LS163 connections to provide a 28.8kHz clock>

- **c)** 1843200 is not an exact multiple of twos and thus we cannot use the method used in part b). Instead, using 74LS163s, we count up to 1843200 and pulse the output then to generate 1Hz clock. Since  $2^{20}$  < 1843200 <  $2^{21}$  and there are four bits per counter, we need **6 74LS163s** to produce 1 Hz clock.
- **d)** Verilog Code for Counter Module:

`timescale 1ns/10ps

module **counter**(clk, reset, enable);

```
 input clk, reset; 
 output enable; 
 reg enable; 
 reg [20:0] cnt; 
1/1.8432MHz = 2^221
 always @ (posedge clk) begin 
        if(reset == 1) begin 
         cnt < = 21'd0;
         enable \leq 1'b0;
        end 
        else if(cnt == 21'd1843199) begin 
        // else if(cnt == 21'd1) begin //for faster simulation 
         enable \leq 1'b1;
          cnt <= 21'd0; 
        end 
        else begin 
         cnt \leq cnt + 1;
         enable \leq 1'b0;
        end //else 
  end //always
```
endmodule

**Problem 2: Finite State Machines (FSM)** 

**a)**

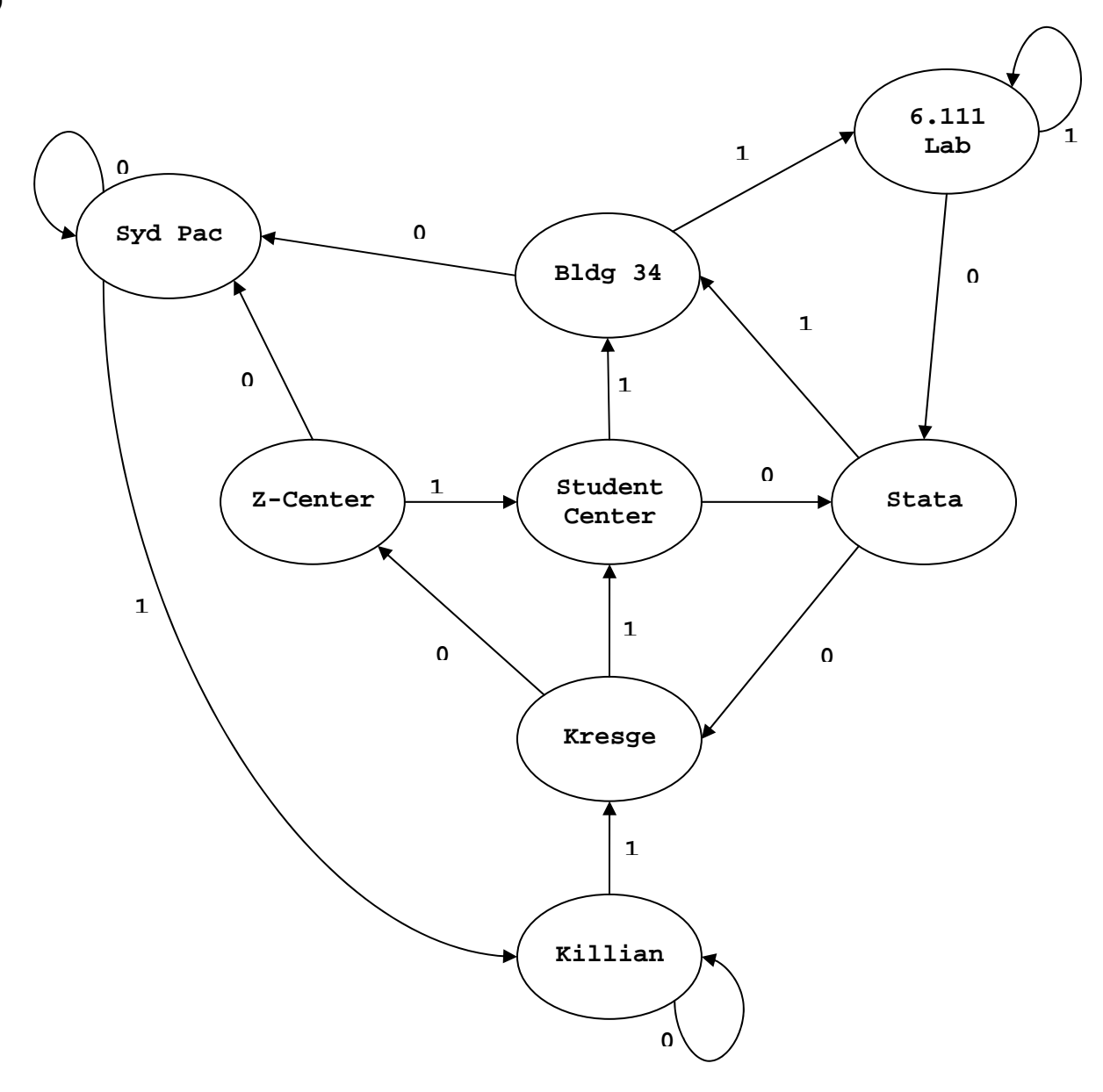

<Figure 2: State transition diagram for Stata>

## **b) 6.111 Lab**

## **c) 6.111 Lab**

### **d) Verilog Code for stata\_FSM module:**

`timescale 1ns/10ps

module **stata\_fsm**(clk, fsmreset, fsminput, state);

// System Clk for state transition input clk;

// Global Reset signal input fsmreset; input fsminput;

output[2:0] state;

// internal sate reg [2:0] state; reg [2:0] nextstate;

//State Declarations: parameter KILLIAN =  $0$ ; parameter KRESGE = 1; parameter ZCENTER= 2; parameter SYDPAC = 3; parameter STUDENTCENTER = 4; parameter BUILDING34 = 5; parameter  $LAB = 6$ ; parameter STATACENTER = 7;

always @ (posedge clk) begin if (fsmreset) state <= KILLIAN; else state <= nextstate; end

always @ (state or fsminput) begin  $nextstate = 3'b000;$ case (state)

> $KILLIAN:$  if(fsminput) nextstate = KRESGE; else nextstate = KILLIAN;

 KRESGE: if(fsminput) nextstate = STUDENTCENTER; else nextstate = ZCENTER;

 ZCENTER: if(fsminput) nextstate = STUDENTCENTER; else nextstate = SYDPAC;

 $SYDPAC:$  if(fsminput) nextstate = KILLIAN;

else nextstate = SYDPAC;

```
 STUDENTCENTER: if(fsminput) nextstate = BUILDING34; 
 else nextstate = STATACENTER;
```
 BUILDING34: if(fsminput) nextstate = LAB; else nextstate = SYDPAC;

 $STATACENTER:$  if(fsminput) nextstate = BUILDING34; else nextstate = KRESGE;

LAB: if(fsminput) nextstate =  $LAB$ ; else nextstate = STATACENTER;

 endcase // end // endmodule

# **Problem 3: Verilog Testbench**

### **Verilog Code for Top Module:**

`timescale 1ns/10ps

module **top**(clk, reset, fsminput, fsmreset, state);

 input clk, reset, fsminput, fsmreset; output [2:0] state; wire enable;

 counter c1(clk, reset, enable); stata\_fsm s1(enable, fsmreset, fsminput, state);

endmodule

### **Verilog Code for Test Bench Module:**

`timescale 1us/1ps

module **testbench;** //Now use 1Hz enable clock:

 reg clk, reset, fsminput, fsmreset; wire [2:0] fsm\_state; wire [2:0] fsm; integer i;

```
 // Instantiate the top module: 
 top 
t1(.clk(clk), .reset(reset), .fsminput(fsminput), .fsmreset(fsmreset), .state(fsm_state)
);
 // Specify clk to have 1.843 MHz: 
always #0.271 clk = \negclk;
```
initial begin

 //Initial signal:  $C$ lk =0; reset  $=0$ ; fsminput =  $0$ ; fsmreset =0; // Reset counter first: #0.541 reset =  $1$ ; #0.541 reset =  $0$ ; // Reset FSM: #0.271 fsmreset =  $1$ ; #0.271 fsminput  $= 1$ ; #0.271 fsmreset =  $0$ ; // We know fsminput should be high for seven times // Therefore, fsminput = 1 for clk\_period  $* 7 = 1$ s $* 7 = 7$ s = 7000ms // Thus, 7ms - 271ns #7000000 // Is Stata staying in 6.111Lab for three clock cycles? // Let's toggle between 0 and 1 for 8 clock cycles // until Stata comes back to Killian completing a tour // without visiting 6.111 Lab! fsminput  $= 0$ ; for  $(i= 1; i<=4; i=i+1)$  begin

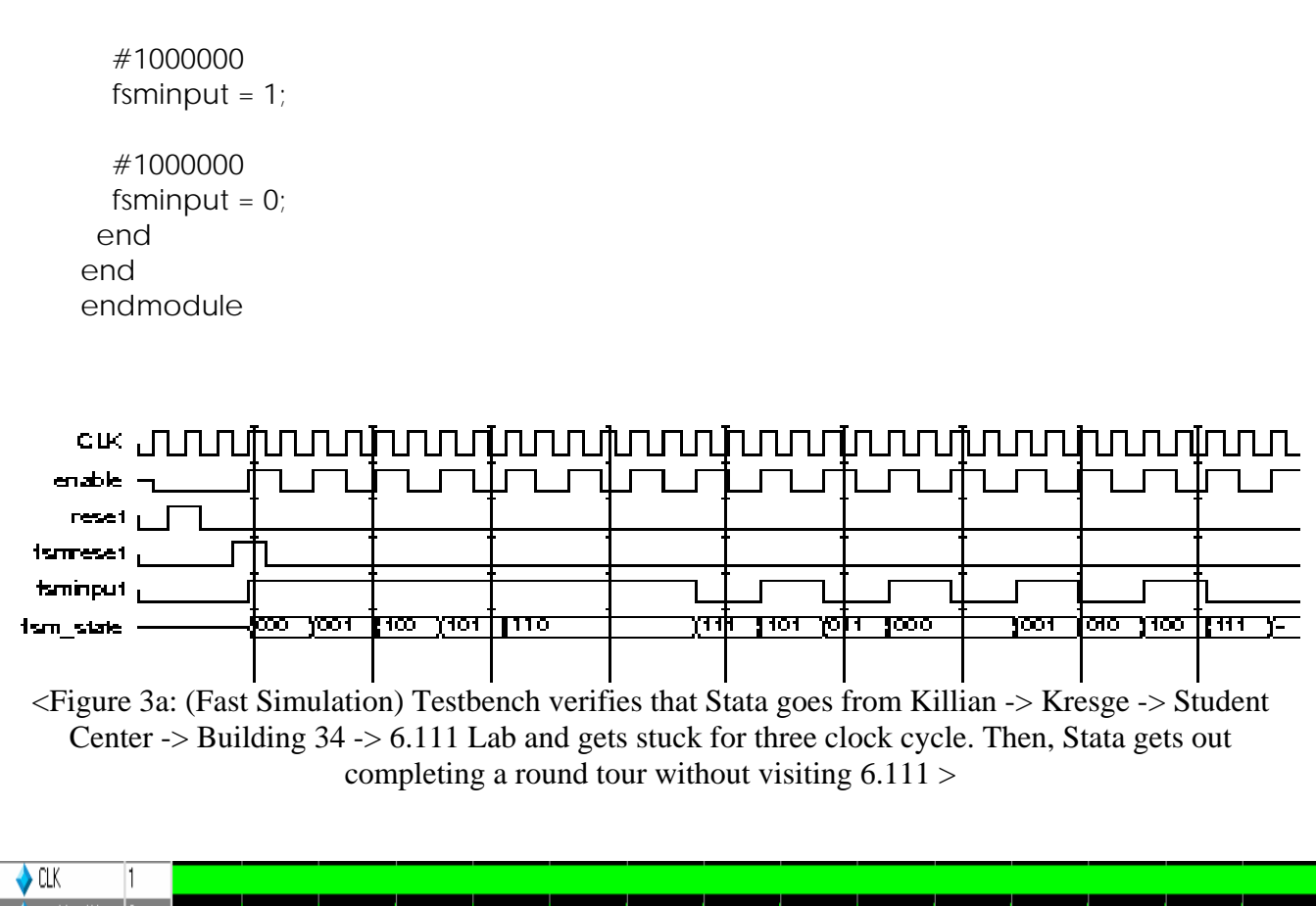

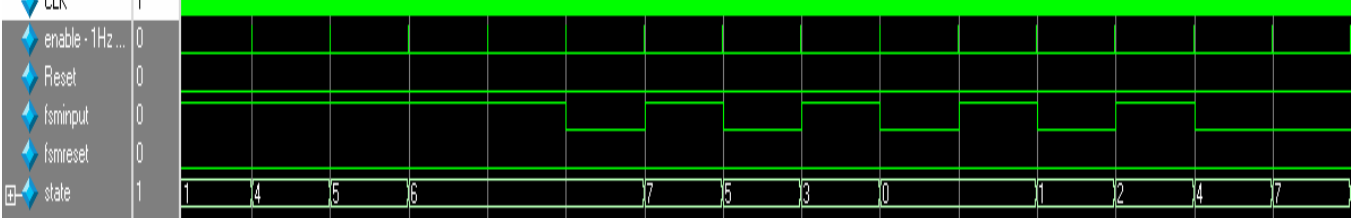

<Figure 3b: (1Hz Simulation) Testbench verifies that Stata goes from Killian -> Kresge -> Student Center -> Building 34 -> 6.111 Lab and gets stuck for three clock cycle. Then, Stata gets out completing a round tour without visiting 6.111 >

# **Problem 4: Memory Tester**

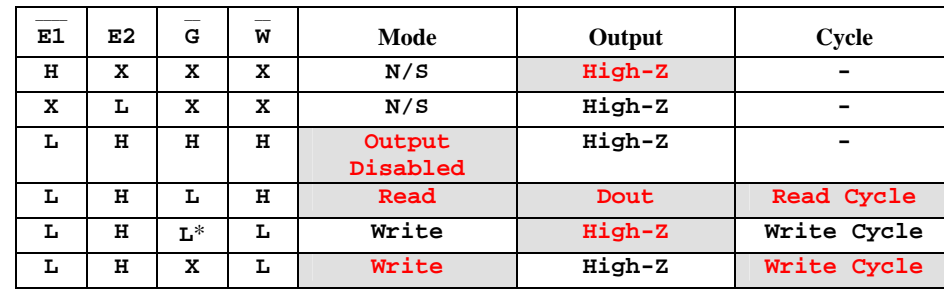

a)

\* Mode is **write** and thus assume **~G** goes low coincident with or after **~W** goes low.

b) 1 MHz clock has the time period of 1000ns and thus all the timing constraints specified in the data sheet (<20ns) should meet well within one clock period. However, if we used a clock faster than 50MHz (i.e. if the time period is smaller than 20ns), we must use conservative methods, such as multi-cycle writes and reads shown in the Lecture 6.

### **1) Writing Data**

As discussed in lecture 6, data is latched when when or Elbar goes high. Thus, we can choose between Wbar controlled write (write cycle 1) or E1bar controlled write (write cycle 2). For this solution, we do when controlled write such that we don't have to disable the chip while writing. The timing constraints from datasheet are illustrated below:

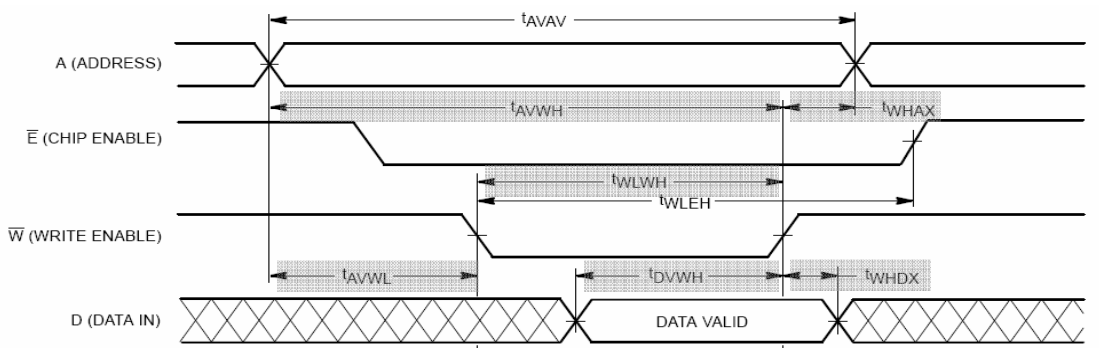

<Figure 4: Timing constraints for Wbar controlled writes>

Having E1bar always low, the timing constraints to be met are the ones that start or end along the rising and falling edge of  $Wbar$  signal. i.e.  $t_{A}VWH$  (20ns),  $t_{WHAX}(0ns)$ ,  $t_{\text{WLWH}}(20\text{ns})$ ,  $t_{\text{AVWL}}(0\text{ns})$ ,  $t_{\text{DVWH}}(12\text{ns})$ , and  $t_{\text{WHDX}}(0\text{ns})$ . Thus, the write pulse width must be greater than  $t_{\text{WLWH}}$  (20ns), your data must be valid for  $t_{\text{DVWH}}$  (12ns), and your address must be  $t_{AVMH}$  (20ns) before the rising edge of wbar.

Address setup time  $(t_{\text{AVWL}})$  is 0ns but this time refers to the time between the valid address to the falling edge of Wbar. Thus, you address MUST be valid before the

falling edge of  $wbar$ . Data hold time (t\_ $w<sub>DHX</sub>$ ) is also 0ns. But, to perform safe writes, we use the multi-cycle write as shown in the lecture; address are held valid for three clock cycle, where Wbar pulse takes place on the second clock cycle to ensure safe writes. Data-In must be valid at the rising edge of wbar as well as shown below:

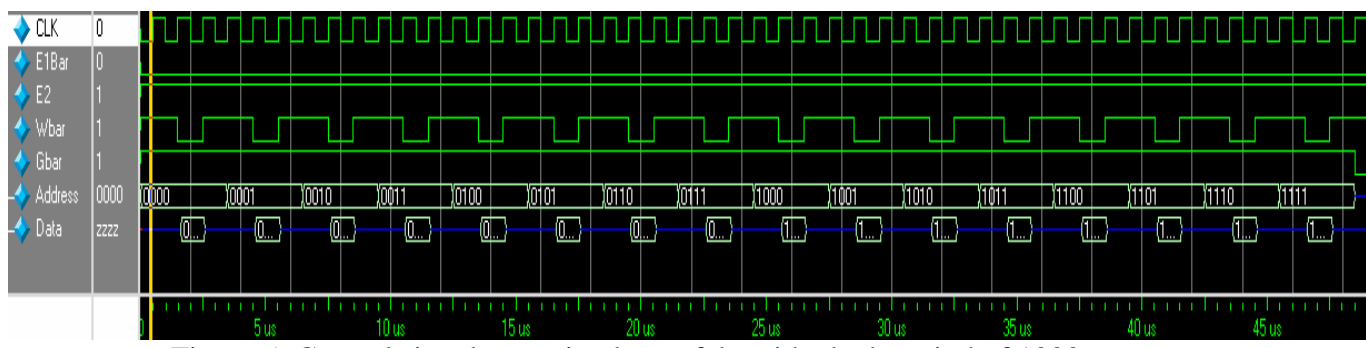

<Figure 5: Control signals to write data safely with clock period of 1000ns>

### **What you need to remember from this problem:**

- 1. Address must be valid before the falling edge of Wbar.
- 2. Address must be valid during the entire write pulse.
- 3. Only at the rising edge of Wbar, data-in gets written to address.

For Grading: For whax controlled writes, your waveforms must show:

- 1. Elbar =  $0$ , E2 = 1, Gbar = 1.
- 2. Wbar pulses down for every write.
- 3. Address changes from  $0000 \rightarrow 1111$  incrementally.
- 4. Meet the first two constraints specified in 'What you need to remember from this problem'*.*

## **2) Reading Data:**

Similar to the write cycle, there are two ways to read: Gbar and Address controlled. For this solution, we do address controlled write such that we can perform multiple reads without disabling chip. The timing constraints for address controlled write are illustrated below:

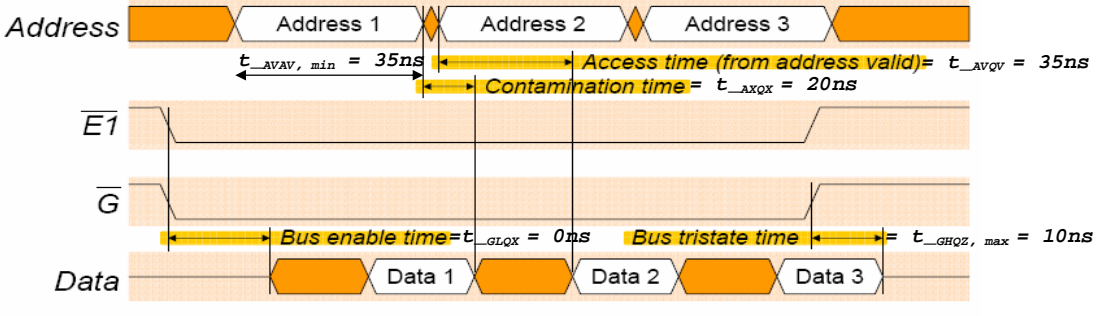

E2 assumed high (enabled),  $\overline{W}$  =1 (read mode)

<Figure 6: Timing constraints for address controlled read from Lecture 6 with added timing constraints from the datasheet>

The important constraint is  $t_{AVQV}$ , which tells you when you can start reading your data for the address you are accessing. For example, if you read data-out at 22ns after your address changes, your data-out is most likely invalid.

To meet these constraints with our clock of 1000ns, we can simply increment address every clock period (1000ns  $\gg t_{A VAV}$ ) and read data at rising edge of clock as shown below:

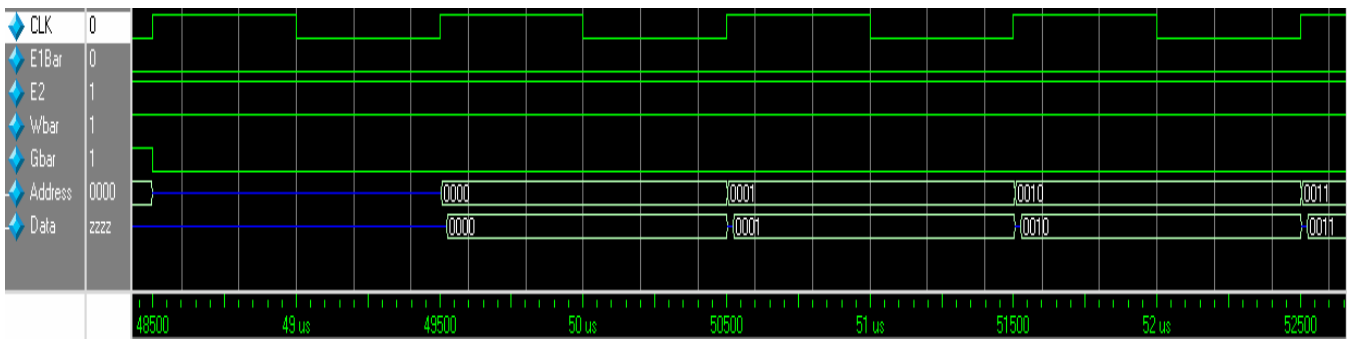

<Figure 7: Control signals to read data properly with clock period of 1000ns>

For Grading: For address controlled reads, your waveforms must show:

- 1. Elbar = 0, E2 = 1, Gbar = 0, and Wbar = 1
- 2. Address changes from 0000 -> 1111 incrementally.
- 3. Address must be hold for at least 35ns.

#### **3) Overall Control Signals:**

The overall control signals to write 16 times and read 16 times are shown below with its Verilog codes.

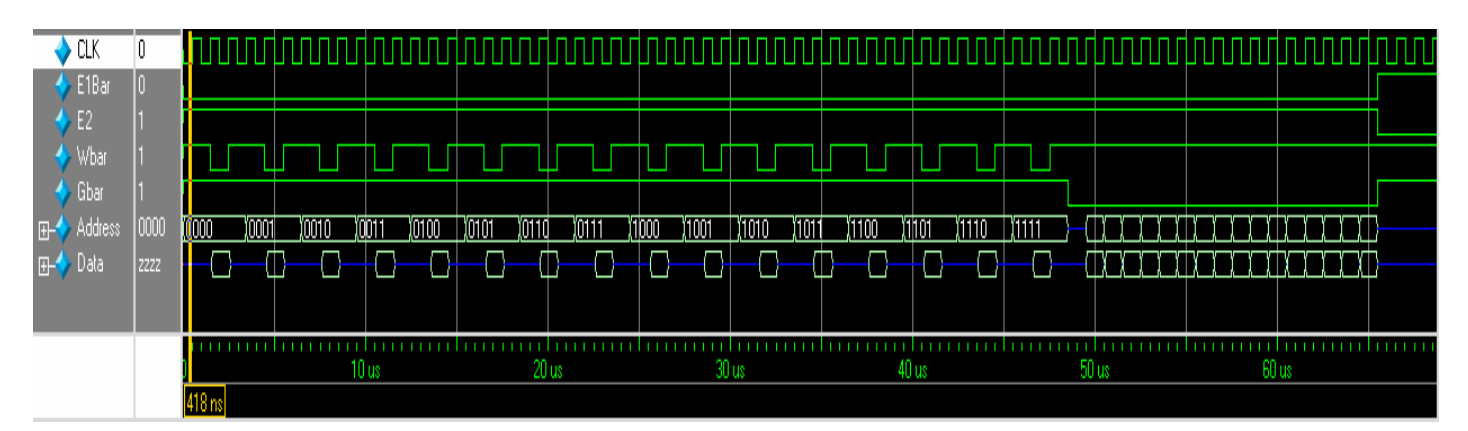

<Figure 8: Control signals to write and read from 16 addresses>

module **timing**(clk, E1bar, E2, Wbar, Gbar, A, Data); input clk; output E1bar, E2, Wbar, Gbar; output [3:0] A, Data; integer i; reg E1bar, E2, Wbar, Gbar; reg [3:0] A, Data; initial begin  $clk = 0;$  $A = 4'b0000;$  $i = 0$ ; Wbar =  $1$ ; E1bar =  $0$ ;  $E2 = 1$ ; Gbar =  $1$ ; end always @ (posedge clk) begin if  $(i < 48)$  begin if (i  $\% 3 == 0$ )  $A = i/3;$ else if  $(i % 3 == 1)$ Wbar =  $0$ ; else Wbar =  $1$ ;  $i = i + 1$ ; end //if

else if  $(i == 48)$  begin Gbar  $<= 0;$  $A \leq 4'bZ$ ; Data  $\leq$  4'bZ;  $i = i + 1;$ end else if (i < 65) begin Gbar =  $0$ ;  $#4$  Data <= 4'bZ;  $A \le i - 32 - 1$ ;  $i \le i + 1$ ; #20 Data  $\lt$  = A; end // else if else begin  $A \leq 4'bZ$ ; Data  $\leq$  4'bZ; Wbar =  $1$ ; Gbar =  $1$ ; E1bar =  $1$ ;  $E2 = 0$ ; end // else end // if always @ (Wbar) begin if  $(i < 49)$  begin if (Wbar)  $\#100$  Data =  $4'bZ$ ; else  $\#100$  Data = A; end //if  $(i < 48)$ end endmodule